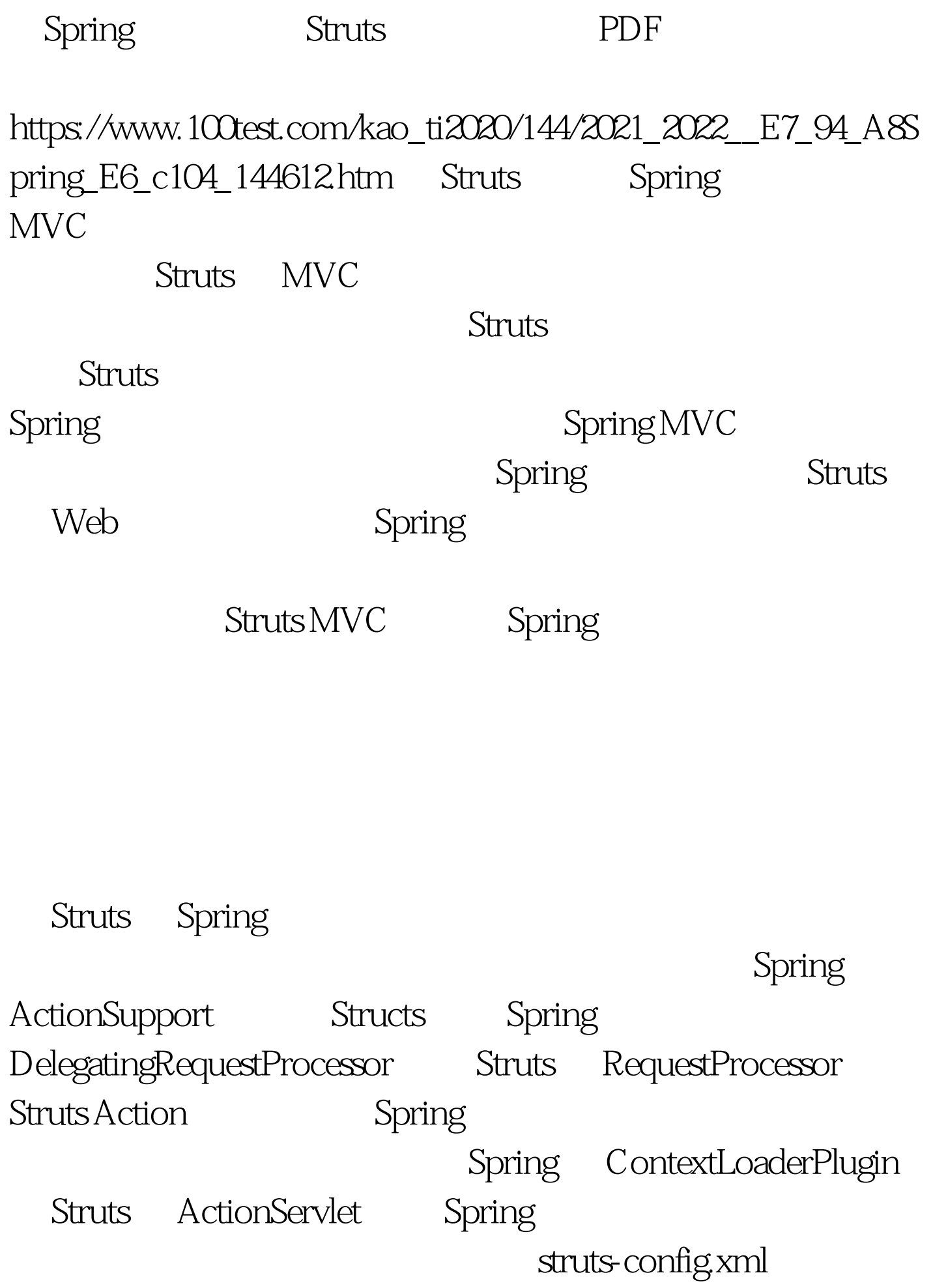

Struts Spring

1. Spring

ActionSupport Spring Struts Spring  $\sum_{n=1}^{\infty}$ 

## Spring

org.springframework.web.struts.ActionSupport getWebApplicationContext() Spring ActionSupport Struts Action  $1$ 1. ActionSupport Struts package ca.nexcel.books.actions.import java.io.IOException.import javax.servlet.ServletException.import javax.servlet.http.HttpServletRequest.import javax.servlet.http.HttpServletResponse.import org.apache.struts.action.ActionError.import org.apache.struts.action.ActionErrors.import org.apache.struts.action.ActionForm.import org.apache.struts.action.ActionForward.import org.apache.struts.action.ActionMapping.import org.apache.struts.action.DynaActionForm.import org.springframework.context.ApplicationContext.import org.springframework.web.struts.ActionSupport.import ca.nexcel.books.beans.Book.import ca.nexcel.books.business.BookService.public class SearchSubmit

extends ActionSupport { |(1) public ActionForward execute( ActionMapping mapping, ActionForm form, HttpServletRequest request, HttpServletResponse response) throws IOException, ServletException { DynaActionForm searchForm = (DynaActionForm) form. String isbn = (String) searchForm.get("isbn"). //the old fashion way //BookService bookService = new BookServiceImpl(). ApplicationContext ctx = getWebApplicationContext(). |(2) BookService bookService = (BookService) ctx.getBean("bookService"). |(3) Book book = bookService.read(isbn.trim()). if (null == book) { ActionErrors errors = new ActionErrors(). errors.add(ActionErrors.GLOBAL\_ERROR,new ActionError ("message.notfound")). saveErrors(request, errors). return mapping.findForward("failure") . } request.setAttribute("book", book). return mapping.findForward("success"). }}

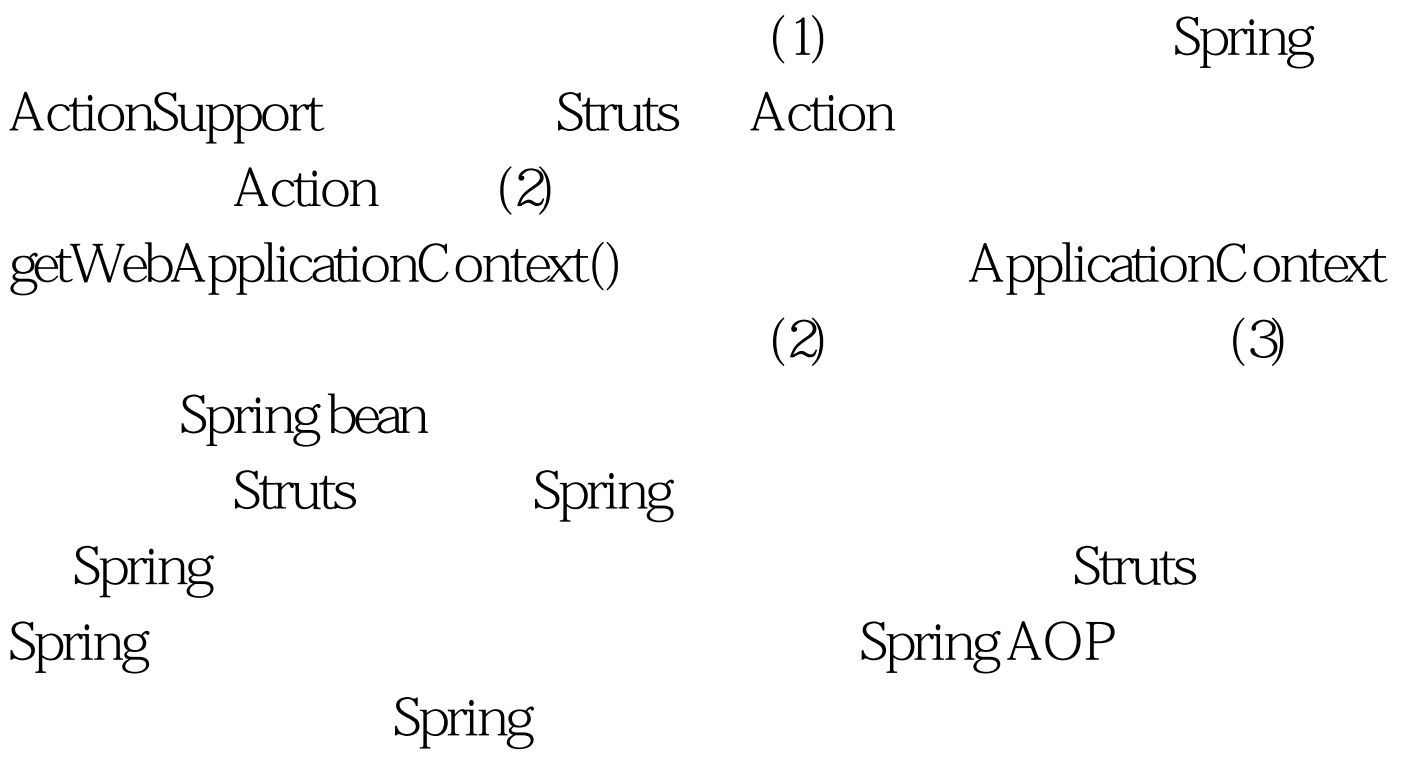

RequestProcessor Spring Struts

org.springframework.web.struts.DelegatingRequestProcessor Struts RequestProcessor 2 2 2. Spring DelegatingRequestProcessor  $(1)$ DelegatingRequestProcessor Struts RequestProcessor Spring 3 3 Spring  $|(1)$   $(1)$  bean, struts-config SearchSubmit JavaBean Spring 4 4. JavaBean Struts package ca.nexcel.books.actions.import java.io.IOException.import javax.servlet.ServletException.import javax.servlet.http.HttpServletRequest.import javax.servlet.http.HttpServletResponse.import org.apache.struts.action.Action.import org.apache.struts.action.ActionError.import org.apache.struts.action.ActionErrors.import org.apache.struts.action.ActionForm.import org.apache.struts.action.ActionForward.import org.apache.struts.action.ActionMapping.import org.apache.struts.action.DynaActionForm.import ca.nexcel.books.beans.Book.import ca.nexcel.books.business.BookService.public class SearchSubmit extends Action { private BookService bookService. public

BookService getBookService() { return bookService. } public void setBookService(BookService bookService) { | (1) this.bookService = bookService. } public ActionForward execute( ActionMapping mapping, ActionForm form, HttpServletRequest request, HttpServletResponse response) throws IOException, ServletException { DynaActionForm searchForm = (DynaActionForm) form. String isbn = (String) searchForm.get("isbn"). Book book =  $getBookService().read(isbn.time)).$   $|(2)$  if (null == book) { ActionErrors errors = new ActionErrors(). errors.add(ActionErrors.GLOBAL\_ERROR,new ActionError("message.notfound")). saveErrors(request, errors). return mapping.findForward("failure") . } request.setAttribute("book", book). return  $mappingfindForward("success").$ } 4 Struts (1) JavaBean DelegatingRequestProcessor Struts Spring Spring Spring  $\sim$ Sping the Struts of Struts of Struts  $\sim$ Spring Struts Struts (Struts  $\sim$ Spring DelegatingRequestProcessor RequestProcessor

Spring DelegatingRequestProcessor

, and the contract of the contract of the contract of  $\mathbb{S}$  struts

## RequestProcessor

 $100\mathrm{Test}$ www.100test.com